## **INFORMATICA ED ELEMENTI DI INFORMATICA MEDICA**

# MODULO DI INFORMATICA Prof. Stefano Gaburri e Prof. Gianluca Palermo

## Prova del 28 Giugno 2010

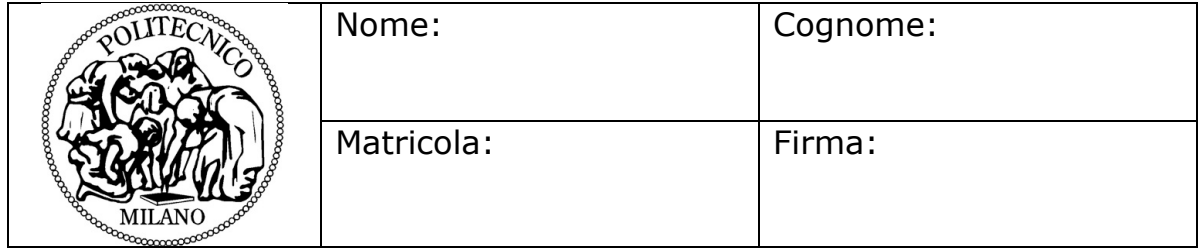

- **Non separate questi fogli**. Scrivete la soluzione **solo sui fogli distribuiti**, utilizzando il retro delle pagine in caso di necessità. **Cancellate le parti di brutta** (o ripudiate) con un tratto di **penna**.
- Ogni parte non cancellata a penna sarà considerata parte integrante della soluzione.
- **È possibile scrivere a matita** (e non occorre ricalcare al momento della consegna!).
- È **vietato** utilizzare **calcolatrici, telefoni, pc, libri e appunti**. Chi tenti di farlo vedrà **annullata** la sua prova.
- Qualsiasi **tentativo** di comunicare con altri studenti comporta **l'espulsione** dall'aula.
- È possibile **ritirarsi senza penalità**.
- Non è possibile lasciare l'aula conservando il tema della prova in corso.
- Il presente plico contiene **3 esercizi** e **7 pagine** compresa questa, deve essere debitamente compilato con cognome e nome, numero di matricola.
- Il tempo a disposizione è di **1ora e 30minuti**.

#### **E' OBBLIGATORIO SCRIVERE IN MANIERA LEGGIBILE, LE PARTI DEL COMPITO NON COMPRENSIBILI AL DOCENTE VERRANNO CONSIDERATE ERRATE!**

```
ESERCIZIO 1 – Comprensione del codice
Si consideri il seguente programma C
#include <stdio.h>
#define MAX 10
int main()
{
     typedef int numeri[MAX];
    numeri A;
    int p, j, i=0, s=0; int finito = 0;
    do { / \starCiclo 1\star/
     scant("%d", &A[i]);
     if (A[i]>0) i++; 
          else finito = 1;
     } while(i<MAX && finito==0);
     do { /*Ciclo 2*/
         scanf("%d",&p);
    \} while(p<0||p>=i);
    for(j=i-1; j>=p; j--) /*Ciclo 3*/
        s+=A[j];for(j=0; j < p; j++) /*Ciclo 4*/
        s = A[j]; if(s>0) /*Test Finale*/
        printf("-sol- \delta d \nightharpoonup", s);
     else
        printf("-sol- \delta d \nightharpoonup r - s);
```
}

CHIARAMENTE cosa fa ogni ciclo e il test finale. #include <stdio.h> #define MAX 10 int main() { typedef int numeri[MAX]; numeri A; int  $p$ ,  $j$ ,  $i=0$ ,  $s=0$ ; int finito = 0; do {  $/$   $/$   $\sim$   $Ciclo$  1\*/ scanf("%d", &A[i]); if  $(A[i]>0)$  i++; else finito = 1; } while (i<MAX && finito==0); // // // // // do { /\*Ciclo 2\*/ scanf("%d",&p);  $\}$  while(p<0||p>=i); // // // // // for( $j=i-1; j>=p; j--$ ) /\*Ciclo 3\*/  $s+=A[j]$ ; // // // // // for( $j=0; j < p; j++)$  /\*Ciclo 4\*/  $s = A[j];$ // // // // // if(s>0) /\*Test Finale\*/ printf("-sol-  $\delta d \nightharpoonup s$ ); else printf("-sol-  $\delta d \nightharpoonup r$ , -s); // // // // // }

1) Si aggiungano brevi commenti (massimo 4 righe per commento!) per spiegare

2) Si indichi cosa viene stampato a video se l'utente inserisce questa sequenza, giustificando il risultato finale:

2 5 6 7 5 4 2 1 0 3

#### **Soluzione:**

**‐sol‐
6**

Il programma acquisisce in A un insieme di numeri >0, al primo numero minore o uguale a 0 interrompe l'acquisizione Il numero successivo è usato per indicare quanti dei primi numeri **acquisiti
dell'insieme
A
devono
essere
sottratti
alla
somma
dei
restanti numeri
dello
stesso
insieme.**

3) Che cosa succederebbe se l'utente invece di 3 inserisse -1 come ultimo valore della sequenza?

**Soluzione: Non si uscirebbe dal /\*Ciclo 2\*/ e si aspetterebbe un altro numero dall'utente.**

### **ESERCIZIO 2 - Le funzioni**

Negli ospedali Riuniti di Capitello sull'Aglio è necessario progettare un sistema che gestisca informazioni riguardanti i pazienti ricoverati. L'ospedale ha solo dodici posti letto e non è possibile avere in alcun modo un numero di ricoverati superiori alla ricettività della struttura.

1) Dichiarare due strutture dati:

una di tipo tPaziente che serve per la gestione di una semplice cartella del paziente che includa nome, cognome, codice fiscale, diagnosi, codice medico di riferimento.

```
typedef struct { stringa nome;
                   stringa cognome;
                   stringa codiceFiscale;
                   stringa diagnosi;
                   int codiceMedico; 
                 } tPaziente;
```
- una di tipo tPostiLetto che serve per tenere traccia dello stato dei posti letto in ospedale e dell'eventuale paziente associato.

```
Versione1
typedef struct { tPaziente paziente[12];
                   int libero[12]; 
                 } tPostiLetto;
```
**oppure** 

```
Versione2
typedef struct { tPaziente paziente;
                   int libero; 
                 } tLetto;
```

```
typedef tLetto tPostiLetto[12]
```
2) Scrivete i soli prototipi delle seguenti due funzioni C:

a) la prima di nome "modificaDati" modifica i dati di un paziente all'interno della sua cartella (di tipo tPaziente) passata come parametro. I dati riguardanti la modifica sono acquisiti all'interno della funzione stessa.

### **void modificaDati(tPaziente \*nome);**

b) la seconda di nome "assegnaLetto" prende in ingresso la cartella di un paziente e la inserisce nel primo posto letto a disposizione nell'ospedale. La struttura che gestisce i posti letto (tPostiLetto) è anch'essa passata come parametro. La funzione restituirà 0 (zero) in caso di nessun posto letto disponibile.

```
int assegnaLetto(tPaziente *cartella, tPostiLetto * ospedale);
```
3) Implementare la funzione "assegnaLetto" definita al punto 2b

```
Una delle possibili soluzioni considerando Versione1 della 
strutture tPostiLetto:
int assegnaLetto(tPaziente *cartella, tPostiLetto * ospedale){
    int i; 
   for (i=0; i<12; i++){
      if (ospedale.libero[i]==0){
         ospedale.paziente[i]=(*cartella);
         ospedale.libero[i]=1;
         return 1;
      }
    }
    return 0;
}
```
### **ESERCIZIO 3 - Ricorsione**

Un noto esperto di bellezze canine è stato nominato giudice unico del concorso PoliDOG che eleggerà il cane più bello dei dipendenti del Politecnico di Milano. Come si confà all'occasione, i cani sono rappresentati dalla seguente struttura dati:

```
typedef struct { stringa nome; // nome del cane
                 int voto; // quanto è bello il cane?
                } cane
```
I cani sono organizzati in un gruppo di tipo t qruppo di cui non conosciamo la struttura interna, però sappiamo che sono definite le seguenti funzioni:

```
int contaCani (t_gruppo g);
// restituisce il numero di cani nel gruppo
stringa giudicaCani (t gruppo g);
// funziona SOLO se sono rimasti in lizza uno o due cani 
// restituisce il nome del più bello dei 2 (o dell'unico presente)
void selezionaBelli (t gruppo originale, t gruppo * belli);
// seleziona dal gruppo originale solo i cani più belli. 
// del gruppo originale sarà scartato almeno un cane.
```
- Scrivere la funzione ricorsiva che prende un gruppo di cani e restituisce il nome del vincitore.

#### **Soluzione:**

```
stringa
eleggiPoliDOG
(t_gruppo
candidati)
{
t_gruppo
selezionati;
if
(contaCani(candidati)
<=
2)
return
giudicaCani
(candidati);
else
{
selezionaBelli
(candidati,
&selezionati);
       return eleggiPoliDOG (selezionati); }
}
```